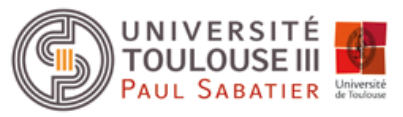

## **DOSSIER D'INSCRIPTION 2023-2024**

**Formulaire à remplir sur ordinateur puis à imprimer Tous les champs sont à compléter (sauf les zones grisées)**

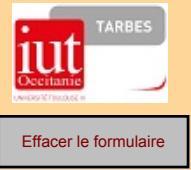

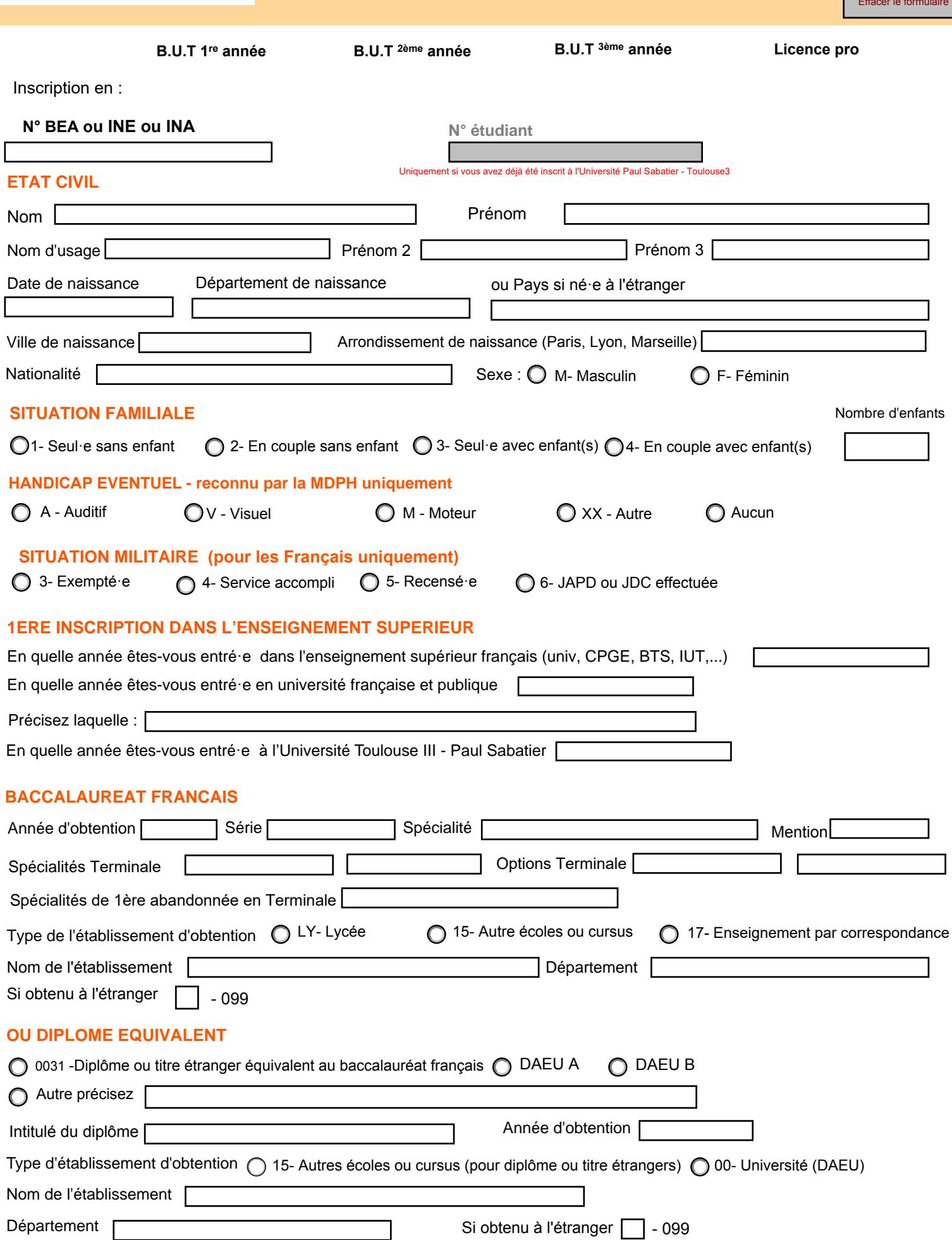

#### **ADRESSE FIXE / ADRESSE DES PARENTS**

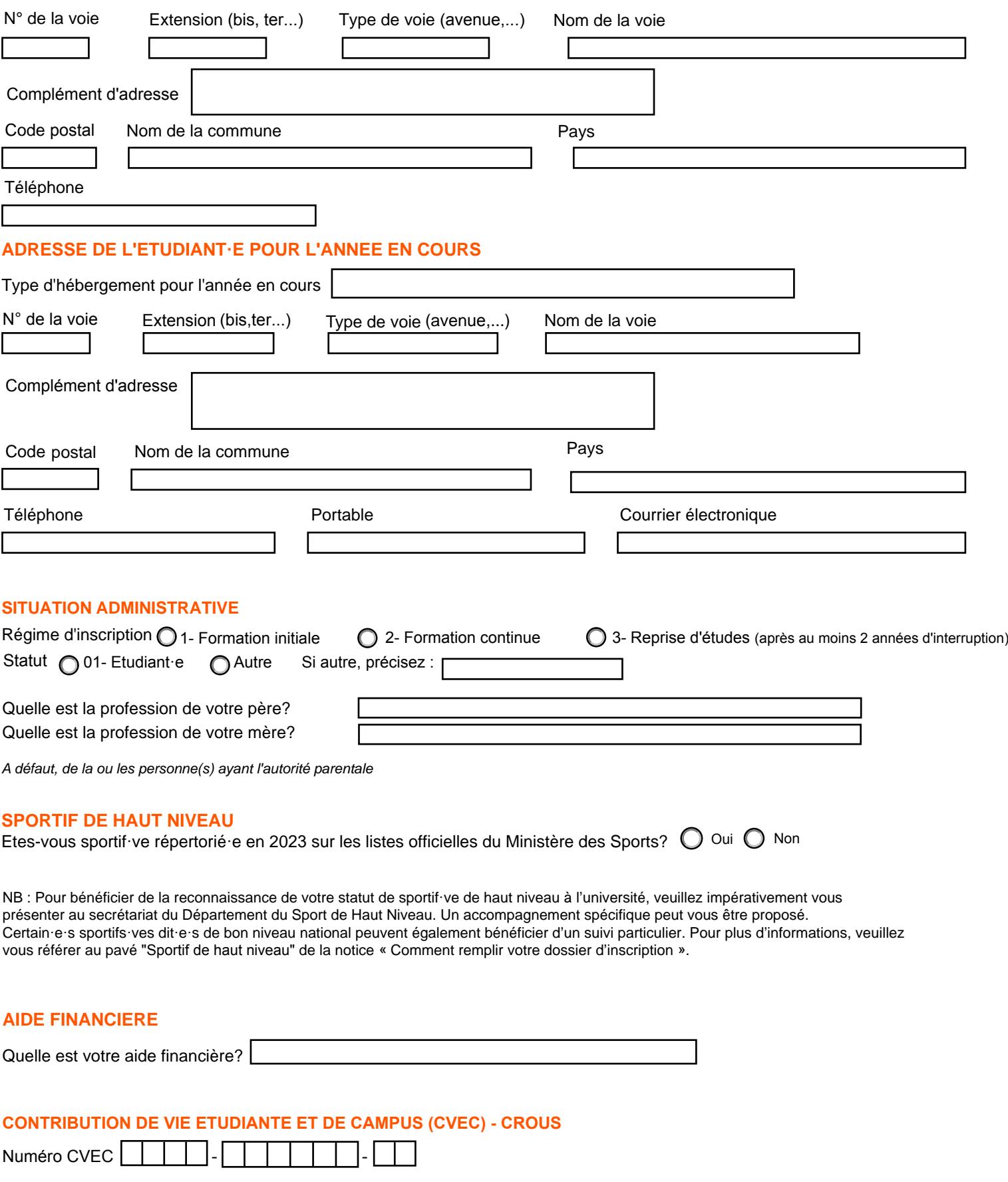

#### **ECHANGES INTERNATIONAUX**

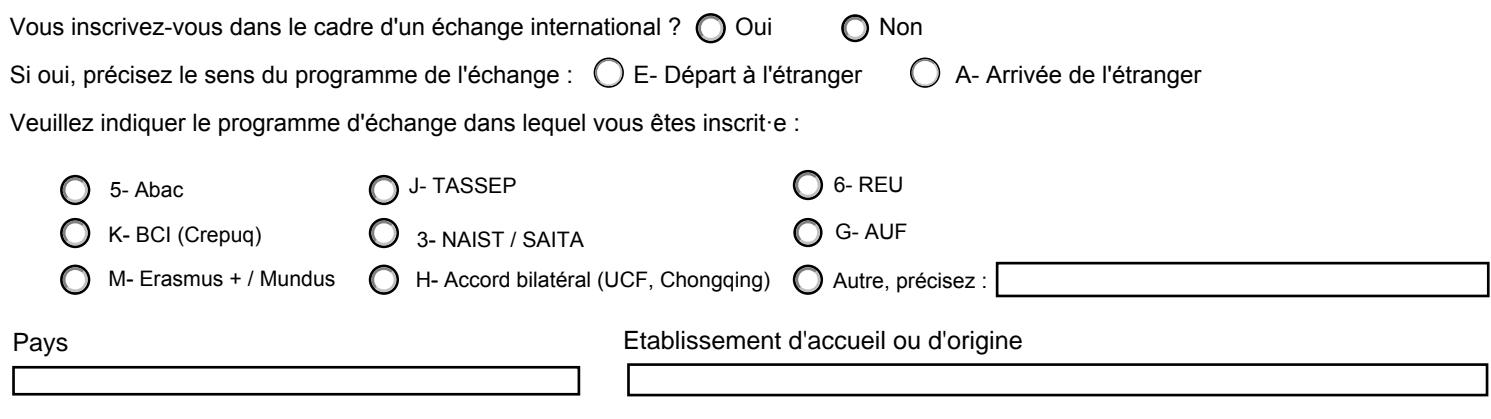

#### **INSCRIPTION ADMINISTRATIVE ANNUELLE**

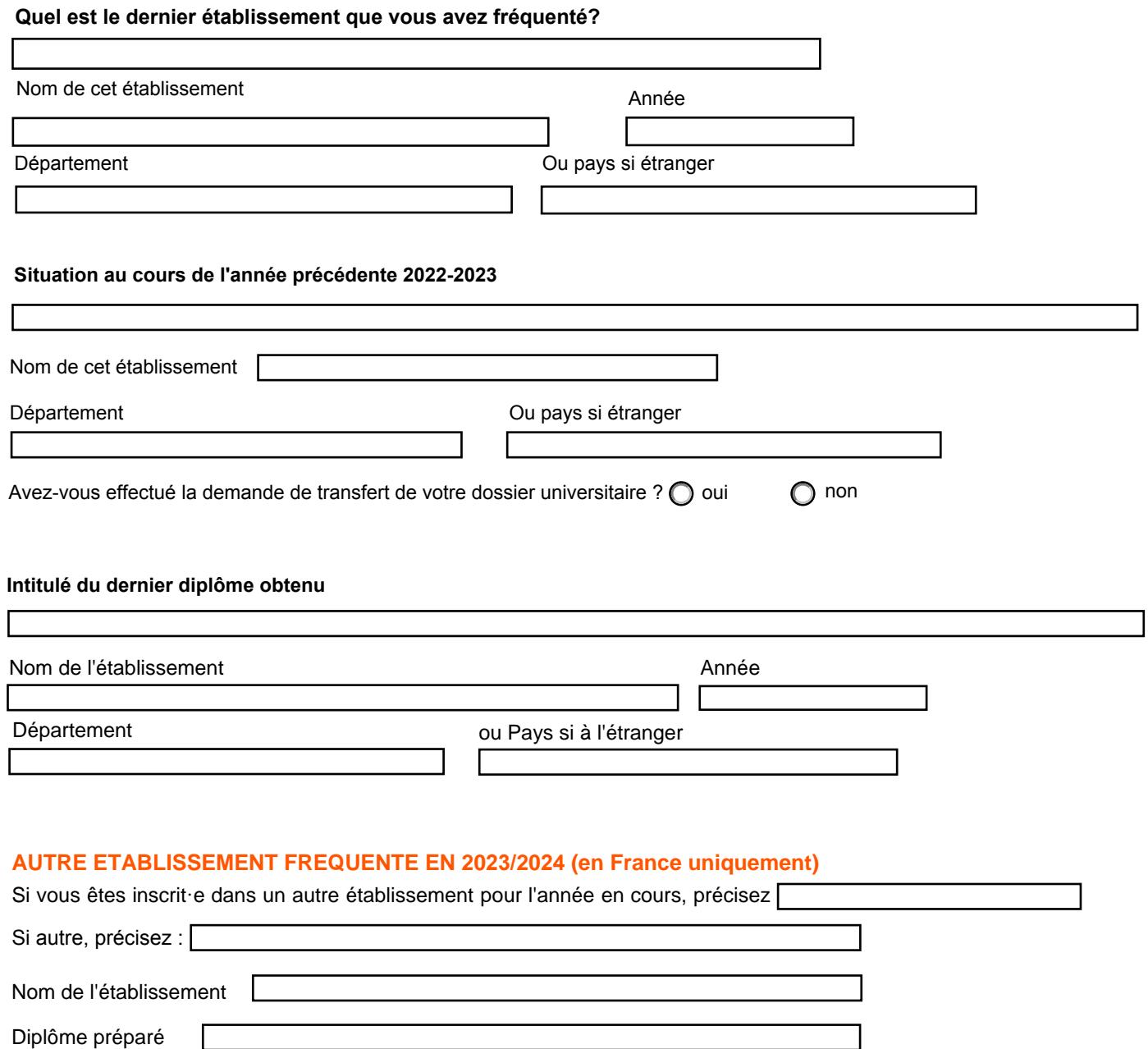

*Attention : on ne peut pas être inscrit dans 2 établissements pour la préparation d'un même diplôme (sauf diplôme en cohabilité)*

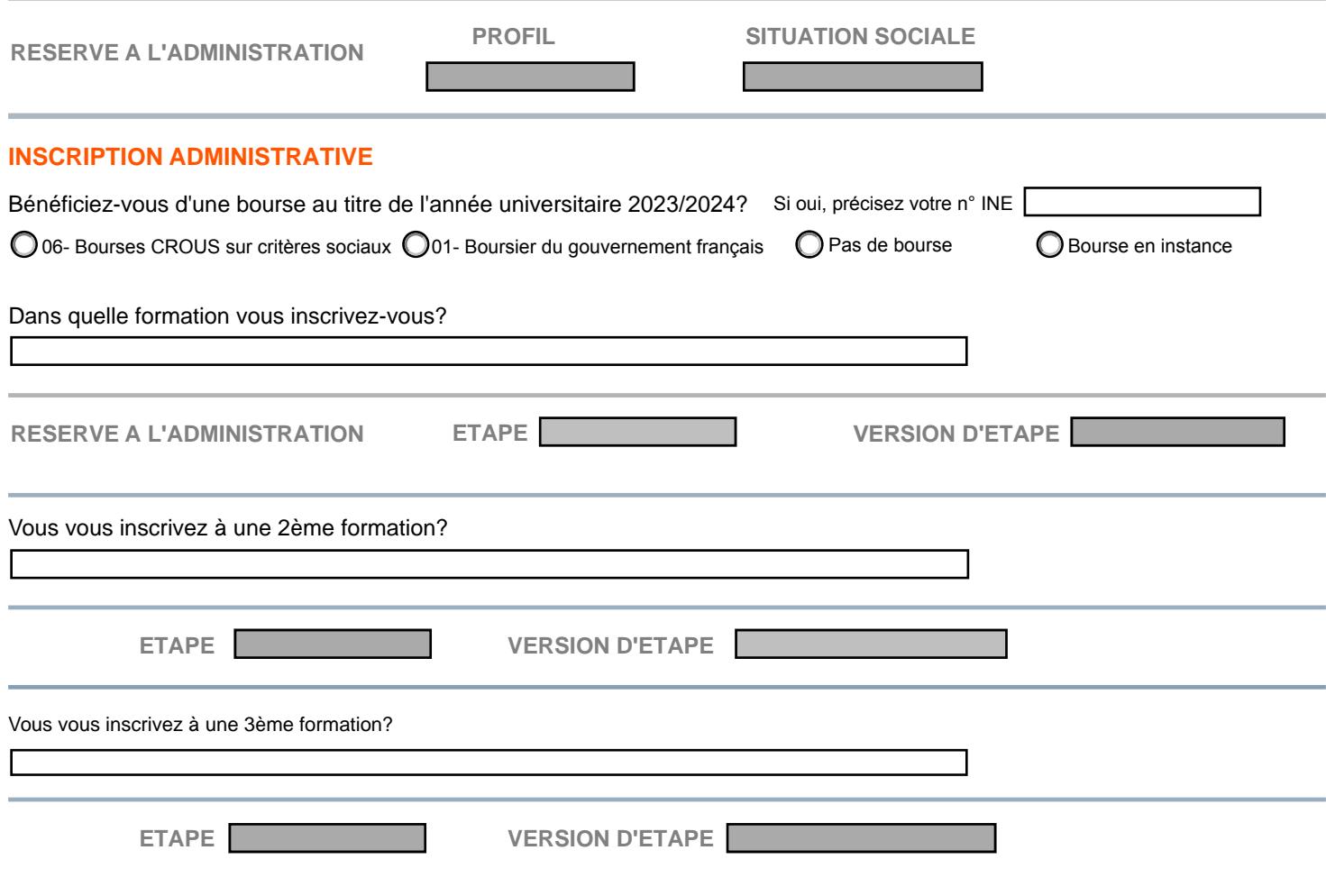

Je soussigné·e, certifie sur l'honneur l'exactitude des renseignements fournis ci-dessus et atteste avoir pris connaissance des instructions jointes au dossier.

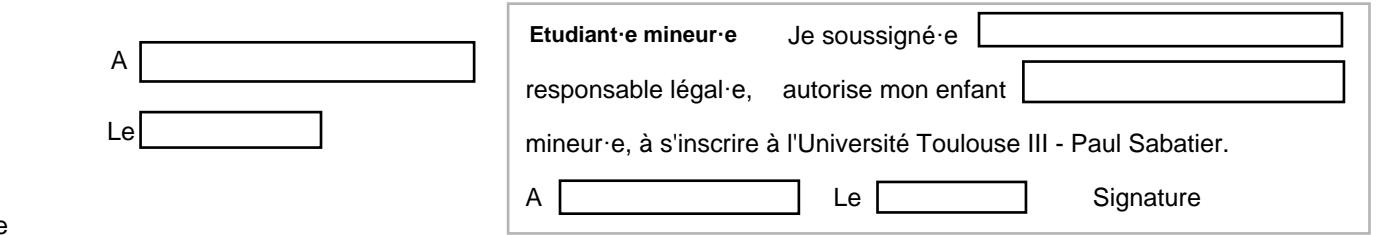

Signature

Les informations recueillies par l'Université Toulouse III - Paul Sabatier font l'objet d'un traitement informatique destiné à la gestion de la scolarité des étudiant·e·s. Conformément à la loi « Informatique et Libertés » du 06-01-1978 modifiée, vous bénéficiez d'un droit d'accès et de rectification aux informations qui vous concernent, que vous pouvez exercer en vous adressant à : Monsieur le Président, DEVE, 118 route de Narbonne 31062 Toulouse / ou scolarite.inscriptions@univ-tlse3.fr

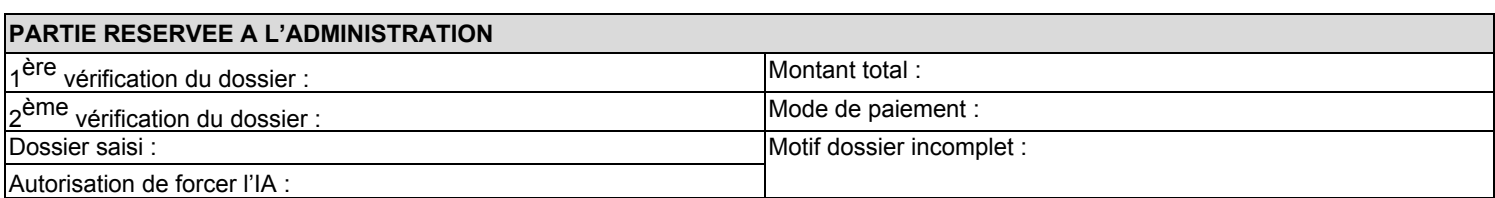

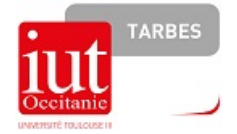

## **LETTRE D'ENGAGEMENT**

## **ANNÉE UNIVERSITAIRE 2022-2023**

Je soussigné (e) :

NOM

PRENOMS

Etudiant(e) inscrit(e) en :

Déclare avoir été informé (e) de l'existence :

- du règlement intérieur de notre Université
- des règles de sécurité et règles de vie
- de la charte du bon usage des ressources informatiques
- du droit à l'image
- du droit de photocopie

## **Je m'engage : à en prendre connaissance, à me conformer strictement aux règles énoncées dans lesdits documents.**

Cet engagement est valable pour mon inscription et tout au long de mon cursus à l'Université Toulouse III – Paul Sabatier.

Ces documents sont consultables :

- pour le règlement intérieur de l'Université Toulouse III Paul Sabatier : sur le site web de l'université [http://www.univ-tlse3.fr,](http://www.univ-tlse3.fr/) rubrique « s'inscrire », colonne « INFOS », onglet « Règlement intérieur et chartes ».
- pour l'ensemble des documents relatifs à l'IUT de Tarbes : sur le site web de l'IUT [https://www.iut-tarbes.fr/,](https://www.iut-tarbes.fr/) bandeau en bas de la page d'accueil « Textes fondamentaux ».

Fait à :

Le : SIGNATURE :

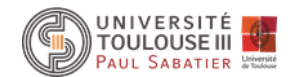

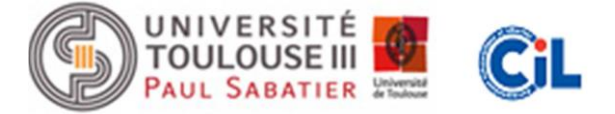

# **Information protection des données personnelles**

Les informations recueillies par l'Université Toulouse III - Paul Sabatier (UT3-UPS), lors de votre inscription et tout au long de votre cursus, font l'objet de traitements de données informatisées destinées à :

- couvrir l'activité de gestion administrative et pédagogique et de suivi des étudiant-e-s ;
- l'établissement des statistiques par le Ministère de l'éducation nationale, de l'enseignement supérieur et de la recherche et le rectorat ;
- la réalisation d'enquêtes institutionnelles.

L'« Université de Toulouse »<sup>1</sup>, les organismes de sécurité sociale, les mutuelles étudiantes ainsi que le CNOUS et le CROUS<sup>2</sup> sont également destinataires d'informations nécessaires à l'accomplissement de leurs missions.

Par ailleurs et depuis l'entrée en vigueur de la loi « Libertés et Responsabilités des Universités » (LRU - Août 2007), la mission d'information, d'orientation et d'aide à l'insertion professionnelle des étudiant-e-s constitue une compétence renforcée de notre établissement. Cette mission s'appuie en particulier sur les résultats d'enquêtes menées auprès d'ancien-ne-s étudiant-e-s sorti-e-s de l'enseignement supérieur, qui permettent aujourd'hui de mieux vous informer sur les débouchés possibles de nos formations. Vous pouvez vous aussi contribuer à mieux informer les promotions suivantes d'étudiant-e-s.

Dans ce cadre, votre université peut être amenée à transmettre des informations vous concernant, au cours de votre cursus ou après votre sortie de l'établissement, vers des organismes extérieurs habilités à collecter l'information sur les parcours étudiants, leurs conditions de vie ou leur insertion professionnelle, en vue d'études statistiques et d'enquêtes d'évaluation.

A chaque sollicitation, vous serez informé des objectifs, des modalités de l'enquête et de ses résultats.

Votre participation est facultative, cependant elle reste primordiale et gage de qualité des résultats des enquêtes menées.

#### **Quels sont vos droits ?**

Pour l'ensemble des traitements de données réalisés par l'Université et conformément à la loi "Informatique et Libertés"<sup>3</sup>, vous bénéficiez d'un droit d'accès et de rectification aux informations qui vous concernent. Vous pouvez également pour des motifs légitimes, vous opposer à certains traitements notamment la transmission de données à des organismes extérieurs.

Si vous souhaitez exercer ces droits ou obtenir communication des informations vous concernant, veuillez-vous adresser à : Monsieur le Président de l'Université Toulouse III - Paul Sabatier,

Direction des études et de la vie étudiante (DEVE) – [scolarite.inscriptions@univ-tlse3.fr](mailto:scolarite.inscriptions@univ-tlse3.fr.)*.*

Une copie de la demande doit être transmise au Délégué à la protection des données de l'UT3-

UPS : [dpo@univ-tlse3.fr.](mailto:dpo@univ-tlse3.fr.)

Le Délégué à la protection des données (DDP-DPO) est à votre écoute pour toute question concernant vos droits et la protection des données.

<sup>1</sup> Pour l'accès aux services numériques proposés par l'UT3-UPS notamment via la carte multiservices : la carte étudiant, le réseau des bibliothèques (prêts des ressources documentaires), la restauration.

<sup>&</sup>lt;sup>2</sup> Centre National des Œuvres Universitaires et Scolaires (Cnous) et Centre Régional des Œuvres Universitaires (Crous) constituent un réseau dont la mission sociale (bourses sur critères sociaux, aides financières) s'étend à tous les services de proximité de la vie quotidienne des étudiants (logement, restauration, culture…).

 $3$  Loi n° 78-17 du 6 janvier 1978 modifiée relative à l'informatique, aux fichiers et aux libertés.

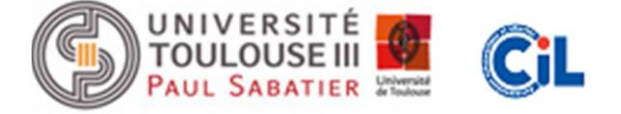

# **Traitement spécifique des données personnelles dans le cadre de l'Université Numérique en Région Midi-Pyrénées (UNR-MIP)**

L'Université de Toulouse, dont l'Université Paul Sabatier est membre, met en œuvre le projet « Université Numérique en Région Midi-Pyrénées (UNR-MIP) » destiné à offrir des services numériques à l'ensemble des établissements membres.

Les deux premiers services UNR-MIP disponibles sont :

#### **1. Service Bureau numérique de l'Université de Toulouse (BUT)**

Le Bureau numérique de l'Université de Toulouse est un service numérique qui permet, individuellement ou en groupes (intra-établissement ou inter-établissements) de :

- communiquer : messagerie, chat, annonces...
- partager : forum, espace travail et stockage...
- organiser : agenda, tâches...
- rechercher : carnet d'adresses, annuaire pages blanches, moteur de recherche...

Le service BUT est mis en œuvre conformément à l'acte réglementaire unique CNIL n° RU-003 du 30 novembre 2006 portant création, au sein du ministère de l'éducation nationale, de l'enseignement supérieur et de la recherche, d'un traitement de données à caractère personnel relatif aux espaces numériques de travail (ENT).

## **2. Service carte multiservices de l'Université de Toulouse (carte MUT) 4**

La carte MUT est individuelle et personnalisée d'une photographie pour constituer la carte étudiante.

Elle permet d'accéder à la restauration (CROUS ou restaurations privatives d'établissements membres de l'université de Toulouse), au réseau des bibliothèques, au réseau tisséo et au portail montoulouse : https://montoulouse.fr/portail/accueil

#### **Quels sont vos droits ?**

**Pour offrir l'accès des étudiant-e-s à ces services, l'Université Paul Sabatier transmet à l'Université de Toulouse les données personnelles strictement nécessaires vous concernant**. Tout nouveau service déployé dans le cadre de l'UNR-MIP utilisant les mêmes données fera préalablement l'objet d'une information.

Conformément à la loi « Informatique et Libertés » du 6 janvier 1978 modifiée, vous bénéficiez d'un droit d'accès et de rectification aux informations qui vous concernent. Si vous souhaitez exercer ce droit et obtenir communication des informations vous concernant, veuillez-vous adresser à :

> Monsieur le Président de l'Université Toulouse III - Paul Sabatier Direction des études et de la vie étudiante (DEVE) 118, route de Narbonne 31062 - TOULOUSE Cedex 9

<sup>&</sup>lt;sup>4</sup> La délivrance des cartes MUT a fait l'objet d'une déclaration CNIL n° 1314344.

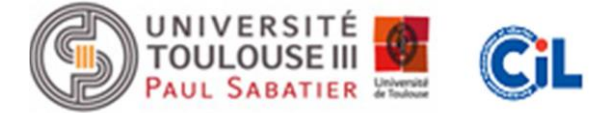

# **Recueil du consentement**

Effacer le formulaire

#### **1. Utilisation de la photographie**

Lors de la délivrance de votre carte multiservices une photographie est prise pour permettre sa personnalisation. Elle est conservée uniquement à des fins de réédition de la carte en cas de perte ou de vol.

Cette photographie pourrait aussi apparaître, avec votre consentement, dans :

- les « trombinoscopes » utilisés en interne par le personnel de l'Université Paul Sabatier ;
- l'annuaire interne des étudiants de l'Université Paul Sabatier ;
- les supports de communication (journaux, plaquettes, films, site web institutionnel) de l'Université Paul Sabatier.

Vous avez la possibilité de vous opposer à l'utilisation de la photo :

**Je soussigné-e, …………………………………………** en qualité d'étudiant-e inscrit-e à l'Université Toulouse III - Paul Sabatier,  $(n^{\circ}$  d'étudiant : 03100  $\qquad$   $\qquad$   $\$ 

**Autorise N'autorise pas**

l'Université Toulouse III - Paul Sabatier, pendant l'ensemble de mon cursus au sein de l'établissement, **à reproduire et à diffuser mon image pour les finalités précisées ci-dessus**.

#### **2. Transmission de données vous concernant**

Depuis septembre 2015 le dispositif Moneo associé à la carte multiservices n'est plus accepté, un nouveau mode de paiement mis en place par le CNOUS est utilisé dans les restaurants et cafétérias universitaires du CROUS.

Les cartes étudiantes sont rattachées à un compte en ligne Izly, rechargeable sur www.izly.fr. C'est ce compte en ligne qui sera débité lors de votre passage en caisse au resto'U ou en cafétéria sur présentation de votre carte multiservices (pour plus d'information contacter le CNOUS ou le CROUS). Pour que vous puissiez bénéficier de ce service monétique, l'Université Toulouse III - Paul Sabatier doit transmettre les données personnelles suivantes vous concernant au CNOUS, responsable du service proposé : *nom, prénom, date de naissance, numéro étudiant, adresse mail institutionnelle.*

Vous avez la possibilité de vous opposer à la transmission de vos données personnelles au CNOUS :

**Je soussigné-e, ………………………………..** en qualité d'étudiant-e inscrit-e à l'Université Toulouse III - Paul Sabatier,  $(n^{\circ}$  d'étudiant : 03100  $\qquad$   $\qquad$   $\$ 

#### **Autorise N'autorise pas**

l'Université Toulouse III - Paul Sabatier, pendant l'ensemble de mon cursus au sein de l'établissement, **à transférer mes données au CNOUS**.

Fait à la partie de la partie de la partie de la partie de la partie de la partie de la partie de la partie de

**Signature** 

**Quels sont vos droits ?**

Votre consentement est exprimé sur la chaine d'inscriptions et lors de l'activation obligatoire de votre compte numérique étudiant accessible sur le site intranet de l'établissement à l'adresse : https://appli-locale.univ-tlse3.fr/moncompteut3

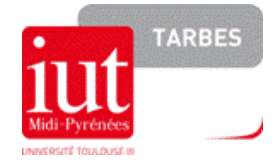

# **Liste des pièces obligatoires pour votre inscription**

## **1 – Etudiant-e-s boursiers-ières** :

✓ **L 'attestation conditionnelle de bourses pour 2022-2023** (Les étudiant-e-s boursiers-ières sont exonéré-e-s des droits d'inscription).

## **2 – Etudiant-e-s de nationalité étrangère :**

Tous les étudiant-e-s non européen-ne-s doivent être en possession d'un visa de long séjour (VLS) d'une durée de validité comprise entre 4 et 12 mois. En cas de prolongation du séjour au-delà de la validité du VLS, l'étudiant-e doit faire une demande de carte de séjour dans les 2 mois avant son expiration auprès de la préfecture.

✓ **Original et photocopie du passeport**

## **4 – Etudiant-e-s en situation de handicap :**

✓ La photocopie du document officiel de la CDAPH (Commission des Droits et de l'Autonomie des Personnes Handicapées), précisant les dispositions particulières d'aménagement pour des examens ou concours (même document que pour le baccalauréat)

## **5 – Etudiant-e-s sportifs de haut niveau :**

- ✓ Une copie du document signifiant que vous êtes inscrit-e sur les listes officielles du Ministère de la Jeunesse et des Sports en tant que sportif de haut niveau dans la catégorie "Elite", "Séniors", "Jeunes" ou "Espoirs".
- ✓ Une copie de l'attestation de sportif de bon niveau régional délivrée par le Conseiller Technique Régional (C.T.R.) de la discipline sportive pratiquée.

Les étudiant-e-s susceptibles de bénéficier d'un Contrat de Scolarité doivent contacter le secrétariat du Département du Sport de Haut Niveau : Tél. : 05.61.55.84.15 - Mél : polesport.dshn@univ-tlse3.fr

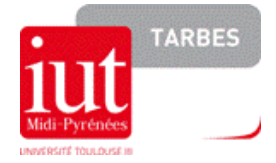

## **6 - Dans tous les cas** :

- $\checkmark$  Pour une inscription en 1<sup>ère</sup> année de BUT :
	- **-** La photocopie du relevé des notes obtenues au baccalauréat (à retirer dans votre lycée).
- $\checkmark$  Pour une inscription en Licence Pro : La photocopie du diplôme (bac+2) ou relevé de notes avec la mention « admis » ou attestation de réussite ou titre d'accès.
- ✓ **L'attestation de Contribution Vie Etudiante et de Campus (CVEC)** (https://cvec.etudiant.gouv.fr/)
- ✓ **Une photocopie de votre carte d'identité recto-verso** (pour les étudiant-e-s français-es),
- ✓ **Une photocopie de l'attestation de recensement** (délivrée par la Mairie de votre domicile) ou la photocopie du **certificat délivré à la journée d'appel de préparation à la défense (JAPD) selon votre situation.**
- ✓ **Une photo d'identité récente répondant aux normes en vigueur**
- ✓ **Moyen de paiement** : CB (uniquement pour les étudiants non boursiers).

#### **Paiement :**

Suivant le statut d'un étudiant-e, le montant des droits d'inscriptions peut être différent.

Boursier : 0€ Non boursier : 170€

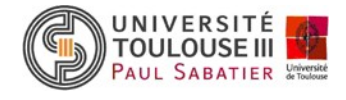

# **Comment remplir votre dossier d'inscription ?**

## **Toutes les rubriques doivent être remplies à l'exception des zones grisées**

## **EN-TETE Dossier d'inscription**

Vous devez **obligatoirement** indiquer votre **numéro BEA ou INE** (Identifiant National Etudiant) ou **INA** (Identifiant National Agricole) :

- **Pour les nouveaux bacheliers,** il figure sur le relevé de notes du baccalauréat.
- **Pour les étudiant·e·s précédemment inscrit·e·s dans l'enseignement supérieur**, il figure sur votre dernière carte étudiante.

Trois cas d'étudiant·e·s n'auront pas de numéro INE, à condition de n'avoir jamais été inscrit·e·s dans l'enseignement supérieur français :

- Titulaires d'un diplôme agricole antérieur à 2004
- Titulaires d'un diplôme étranger
- Titulaires d'un baccalauréat français obtenu à l'étranger

Après vérification de votre dossier et sa saisie informatique, un **numéro étudiant** vous sera attribué. **Il est définitif et vous sera demandé pour toute démarche au sein du campus universitaire**.

## **Etat civil**

A renseigner complètement.

Pour les codes pays ou nationalité : voir menu déroulant sur le pdf ou se reporter au tableau 1 page 8.

## **PAVE 2 - Situation familiale – Handicap**

#### **Etudiant·e·s en situation de handicap (ESH) :**

L'université propose, dès votre inscription et tout au long de l'année universitaire, un service dédié aux étudiant.es en situation de handicap: le Pôle Handicap Etudiant (PHE).

Le PHE vous accompagne pour définir et mettre en œuvre les moyens nécessaires à la mise en place des aménagements de compensation pour vos études, vos examens et pour faciliter votre vie universitaire. **Dans un premier temps l'étudiant.e prendra contact par mail au PHE pour sa demande.** 

Le PHE travaille en collaboration avec d'autres services et d'autres structures tels que les composantes par le biais des correspondants enseignants et administratifs handicaps, les scolarités, l'Université Fédérale Toulouse Midi-Pyrénées (SIMPPS, Atout pour tous) , Aspie-Friendly, le CROUS…

#### **Vous pouvez contacter :**

**Tél.** 05.61.55.82.13 **Mél :** [phe.referent@univ-tlse3.fr](mailto:phe.referent@univ-tlse3.fr) **Pour plus d'informations :** https://www.univ-tlse3.fr/handicap Le site national « etudiant.gouv.fr » informe plus particulièrement sur les aides, les contacts utiles, les textes officiels, etc.

Site :<http://www.etudiant.gouv.fr/pid38441/etudiants-en-situation-de-handicap.html>

Pour toute demande de logement étudiant, prière de s'adresser au plus vite au Crous.

Site :<https://www.crous-toulouse.fr/>

#### **Quelques exemples d'aménagements de compensation :**

#### **Pour les études :**

En fonction des situations de handicap et des besoins spécifiques, le PHE propose plusieurs types de mesures compensatoires pour le suivi du cursus tels que la prise de notes, l'intervention d'interprètes LSF, la gratuité des photocopies, les rencontres et suivi avec l'équipe pédagogique de la formation concernée, etc.

#### **Pour les examens et/ou concours :**

Pour passer les examens dans des conditions rétablissant l'égalité des chances, les étudiant.e.s en situation de handicap peuvent bénéficier de mesures compensatoires.

La circulaire n°2011-220 du 27-12-2011 du Ministère de l'Education nationale de l'Enseignement supérieur et de la Recherche encadre ces aménagements : temps supplémentaire, prêt d'ordinateurs, secrétariat d'examen, salle dédiée, interprétariat en Langue des Signes Française, etc.

#### **Mesures d'accompagnement entre autres :**

- Recherche de stages et insertion professionnelle avec le dispositif APIPESH
- Accès à la lecture dématérialisée pour les personnes **atteintes d'une ou plusieurs déficiences des fonctions motrices, physiques, sensorielles, cognitives ou psychiques** les empêchant de lire des documents « traditionnels » : dispositif « Platon »
- Activité physique et/ou sportive, le Pôle Sport propose des activités adaptées aux étudiants.es en situation de handicap, en liaison avec le PHE.

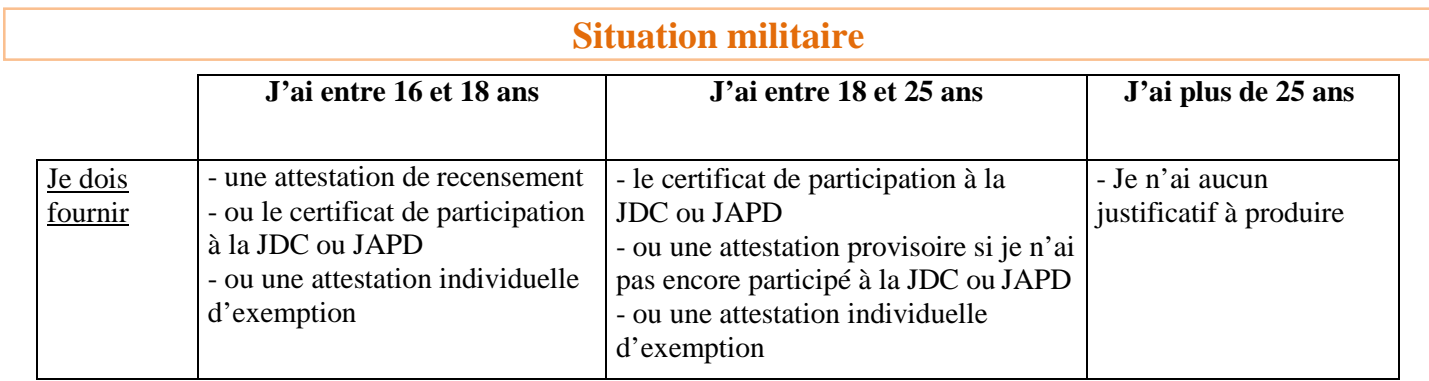

## **1ère Inscription dans l'enseignement supérieur**

Indiquer l'année civile de début d'année universitaire (exemple : « 2022» pour l'année universitaire 2022-2023). Pour les nouveaux bacheliers, l'année de première inscription est la même dans les 3 cellules à renseigner.

• **Année de première inscription dans l'enseignement supérieur français** (post-bac) : Il s'agit de l'année de première inscription dans une entité publique ou privée française dispensant des formations post-bac (université, institut catholique, faculté privée, école d'ingénieur, de commerce, BTS,…).

- **Année de première inscription en université française et publique** : Il s'agit de l'année de première inscription dans une université publique française (y compris IUT, IUP, INP) ou dans un IUFM. Indiquez obligatoirement le nom de cet établissement (ex : UPS = Université Paul Sabatier)
- **Année de première inscription à l'UPS** : Il s'agit de l'année de première inscription à l'UPS (y compris IUT rattachés à l'UPS).

## **Baccalauréat ou équivalent**

Pour les baccalauréats français : précisez **impérativement** la spécialité du baccalauréat. Code département : utiliser 099 si le diplôme a été obtenu à l'étranger.

## **Adresses**

**L'adresse fixe ou des parents** est l'adresse à laquelle l'étudiant·e peut être contacté hors période universitaire. **L'adresse pour l'année en cours** correspond au logement que l'étudiant·e occupe au cours de l'année universitaire 2022/2023.

Tout changement d'adresse ou de coordonnées téléphoniques doit être impérativement signalé au secrétariat de la scolarité de la faculté de rattachement.

Pour le code pays, se reporter au menu déroulant sur le pdf, ou au tableau 1 page 8.

## **Situation administrative**

Catégorie socio-professionnelle (CSP) à renseigner à l'aide du menu déroulant sur le pdf ou du tableau 2, ci-dessous.

Si non salarié indiquez code 82 « Personne sans activité professionnelle »

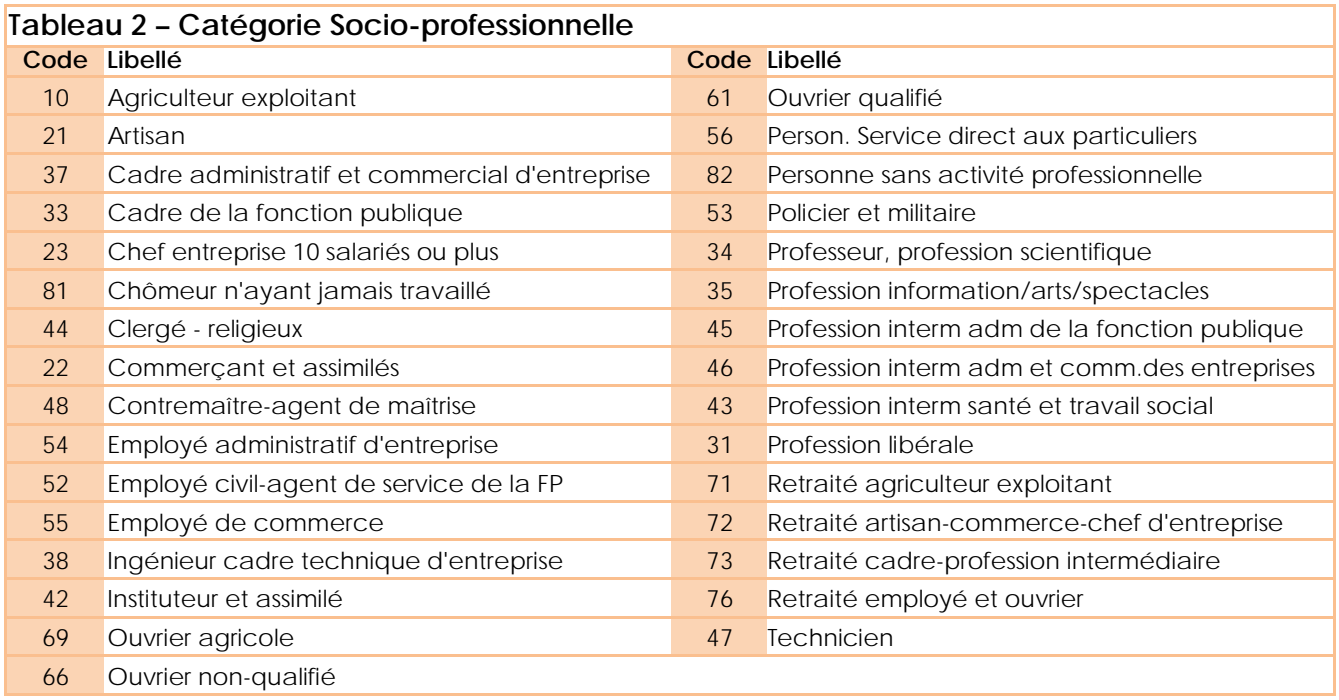

#### **Vous pouvez bénéficier d'un accompagnement spécifique à l'université afin de concilier pratique sportive de haut niveau et études supérieures**

Sont concernés :

- **Les étudiants(es) sportifs de haut niveau SHN :** tout étudiant répertorié en 2022/2023 sur les listes officielles du ministère des sports en tant que sportif de haut niveau dans une des catégories suivantes : élite, senior, jeune ou espoir.
- o **Les étudiants(es) sportifs de bon niveau national BNN:** tout étudiant non répertorié sur les listes officielles mais dont le niveau de pratique et les contraintes sportives importantes nécessitent la mise en place d'un suivi spécifique pour mener le double projet universitaire et sportif.

L'étudiant(e) candidat au statut d'étudiant sportif de bon niveau national doit constituer un dossier de candidature argumenté, qui sera examiné par une commission compétente de l'université.

#### **Pièces à fournir pour la demande de statut de sportif de bon niveau national :**

- Document de demande de contrat de scolarité complété (disponible sur le site du DSHN)
- Une attestation de sportif de bon niveau national délivrée par le conseiller technique régional (CTR) justifiant le niveau de pratique et précisant le terme « sportif-ve de bon niveau national »
- Un CV sportif
- Un planning des entrainements certifié par la structure sportive (disponible sur le site du DSHN)
- Les bulletins scolaires des 2 dernières années

#### **Se présenter au secrétariat du département du sport de haut niveau dès la rentrée**

#### **universitaire. Retrait du dossier au plus tard le vendredi 15 octobre 2022 :**

Bâtiment pôle sport –  $1<sup>er</sup>$  étage – porte 110 Tél : 05.61.55.84.15 [polesport.dshn@univ-tlse3.fr](mailto:polesport.dshn@univ-tlse3.fr)

#### **Horaires d'ouverture :**

- Lundi, mardi, jeudi: 8 h à 12 h 30 et de 13 h 30 à 16 h 30
- Mercredi 8 h à 12 h 30 et de 13 h 30 à 16 h
- Vendredi 8 h à 12 h 45

**Informations complémentaires** sur le site web de l'université :

<https://www.univ-tlse3.fr/departement-du-sport-de-haut-niveau>

**Aide financière**

Privilégiez le type de bourse avant toute autre forme d'aide financière. Les bourses du CROUS correspondent aux « bourses sur critères sociaux »

**Justificatif à fournir :** notification conditionnelle de bourses de l'enseignement supérieur 2022-2023(3 pages) Reportez-vous au menu déroulant sur le pdf ou au tableau 3, ci-dessous.

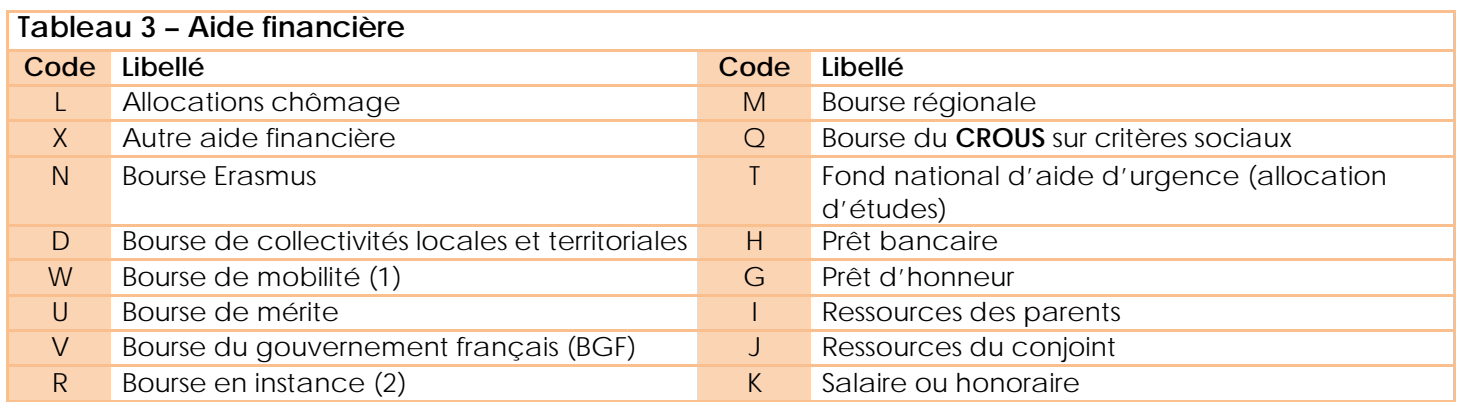

(1) Cette modalité exclut les bourses attribuées dans le cadre des programmes d'échangesinternationaux.

(2) Cette modalité est utilisée pour toute bourse en instance, quel que soit le type de bourse et qu'elle donne ou non droit à exonération des droits d'inscription.

## **Contribution de Vie Etudiante et de Campus**

Cette contribution est *destinée à favoriser l'accueil et l'accompagnement social, sanitaire, culturel et sportif des étudiants et à conforter les actions de prévention et d'éducation à la santé réalisées à leur intention. Elle est instituée au profit des établissements publics d'enseignement supérieur, des établissements mentionnés aux articles L. 443-1 et L. 753-1 du présent code ou à l'article L. 1431-1 du code général des collectivités territoriales dispensant des formations initiales d'enseignement supérieur, des établissements d'enseignement supérieur privés d'intérêt général et des centres régionaux des œuvres universitaires et scolaires (CROUS).*

Depuis la rentrée 2018, tous les étudiants français et étrangers en **formation initiale** (classique ou apprentissage) doivent s'acquitter de cette taxe avant de procéder à toute inscription administrative à l'université.

Les étudiants boursiers sont exonérés de la CVEC mais doivent obligatoirement faire la démarche pour obtenir un numéro CVEC, **indispensable pour accéder à l'inscription**.

#### **Comment s'en acquitter ?**

Un site dédié vous permettra de réaliser cette formalité à partir du mois de juillet : <https://cvec.etudiant.gouv.fr/>

La cotisation sera versée au CROUS de l'académie.

A la fin de la procédure une attestation avec un **n° unique** vous sera fournie. Ce numéro et cette attestation vous seront demandés lors de votre inscription à l'université.

## **Echanges internationaux**

Tout·e étudiant·e qui s'inscrit à l'Université Toulouse III-Paul Sabatier dans le cadre d'un programme d'échange ou de bourse de mobilité (arrivée ou départ) doit s'adresser au **Département Relations Européennes, Internationales et Coopération,** afin d'obtenir une **ATTESTATION** à présenter le jour de l'inscription administrative. Pour le code pays, se reporter au menu déroulant sur le pdf ou au tableau 1 page 8.

## **Inscription administrative annuelle**

• **Type du dernier établissement fréquenté** : à renseigner à l'aide du menu déroulant sur le pdf ou du tableau 4, ci-dessous.

#### **Tableau 4 – Type du dernier établissement fréquenté**

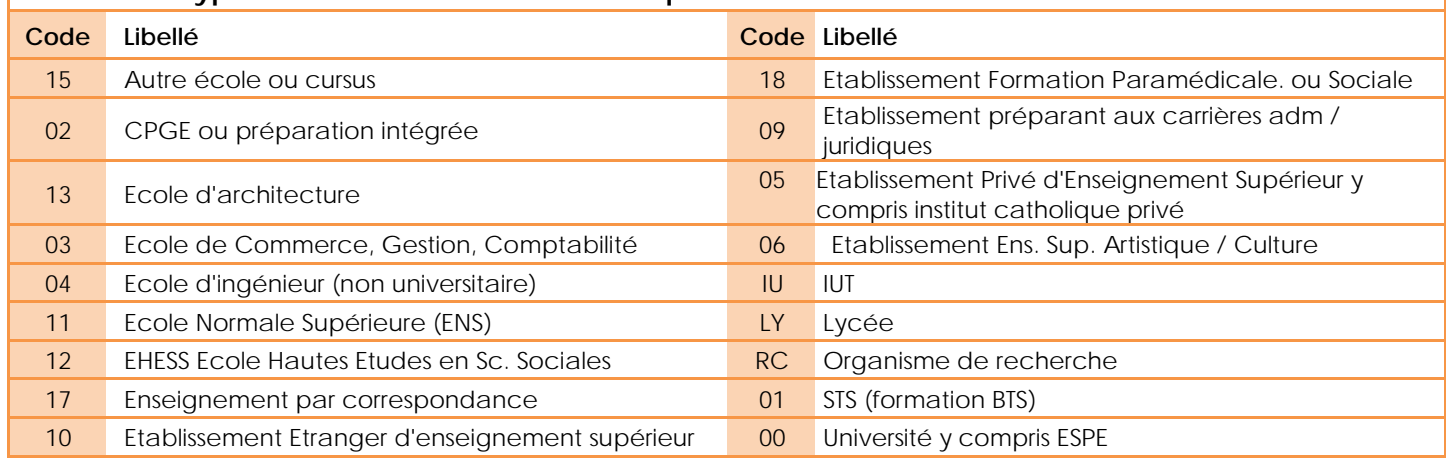

Pour le code pays, se reporter au menu déroulant sur le pdf ou au tableau 1 page 8

• **Situation de l'année précédente** : à renseigner à l'aide du menu déroulant sur le pdf ou du tableau 5, ci-dessous.

Remarque : Un étudiant·e inscrit·e l'année précédente à un IUT indiquera l'université de rattachement de cet IUT. Exemple : un étudiant·e inscrit·e à l'IUT A de Toulouse ou à l'IUT de Tarbes, d'Auch ou de Castres indiquera l'Université Toulouse III-Paul Sabatier comme université de rattachement.

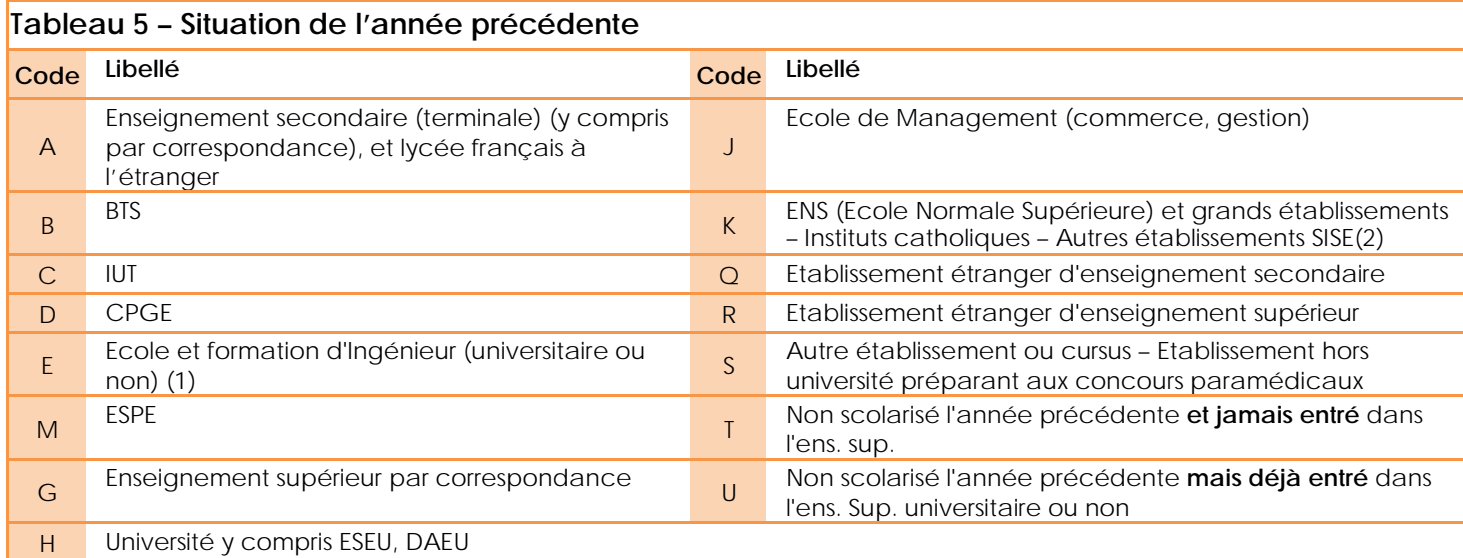

(1) Si l'école d'ingénieur est rattachée à une université choisir « université » en priorité (code H)

(2) Muséum national d'histoire naturelle, Ecole des hautes études en sciences sociales, Ecole pratique des hautes études, Ecole nationale des Chartes, Ecole nationale supérieure des sciences de l'information et des bibliothèques, Ecole nationale de la statistique et de l'administration économique, Institut national des langues et civilisations orientales, Institut de physique du globe de Paris, IEP de Paris, Observatoire de Paris, Ecoles nationales vétérinaires, Ecole nationale supérieure du paysage de Versailles.

Département / Pays **:** Pour le **département**, il s'agit du département de localisation de l'enseignement ou de la formation suivie l'année précédente. En cas de non scolarisation l'année précédente, cette rubrique ne sera pas renseignée.

Attention **:** le département de localisation de l'enseignement suivi peut être différent de celui de l'établissement, au sens juridique, dont dépend cet enseignement, c'est le cas notamment pour les antennes universitaires. C'est toujours le département de localisation de l'enseignement (site de formation) qui devra être renseigné. Par exemple, pour un étudiant inscrit à l'antenne de Tarbes ou de Auch, il faudra coder 065 ou 032 et non pas 031.

Pour le code pays, se reporter au menu déroulant sur le pdf ou au tableau 1 page 8

**Transfert de dossier** : Les étudiant·e·s ayant déjà été inscrit·e·s dans un autre établissement de l'enseignement supérieur en France (hors BTS et DUT) sont soumis à la procédure de transfert de dossier. Ils doivent effectuer cette demande auprès du service scolarité de leur université d'origine qui transmettra le dossier universitaire à l'université Toulouse III - Paul Sabatier. **Cette procédure est obligatoire**.

De plus, ces étudiant·e·s doivent fournir lors de leur inscription administrative une « fiche d'accueil » Fiche téléchargeable sur le site de l'université : [https://www.univ-tlse3.fr/pieces-complementaires-au-dossier](https://www.univ-tlse3.fr/pieces-complementaires-au-dossier-d-inscription-administrative)[d-inscription-administrative](https://www.univ-tlse3.fr/pieces-complementaires-au-dossier-d-inscription-administrative)

• **Type du dernier diplôme obtenu** : à renseigner à l'aide du menu déroulant sur le pdf ou du tableau 6, ci-dessous.

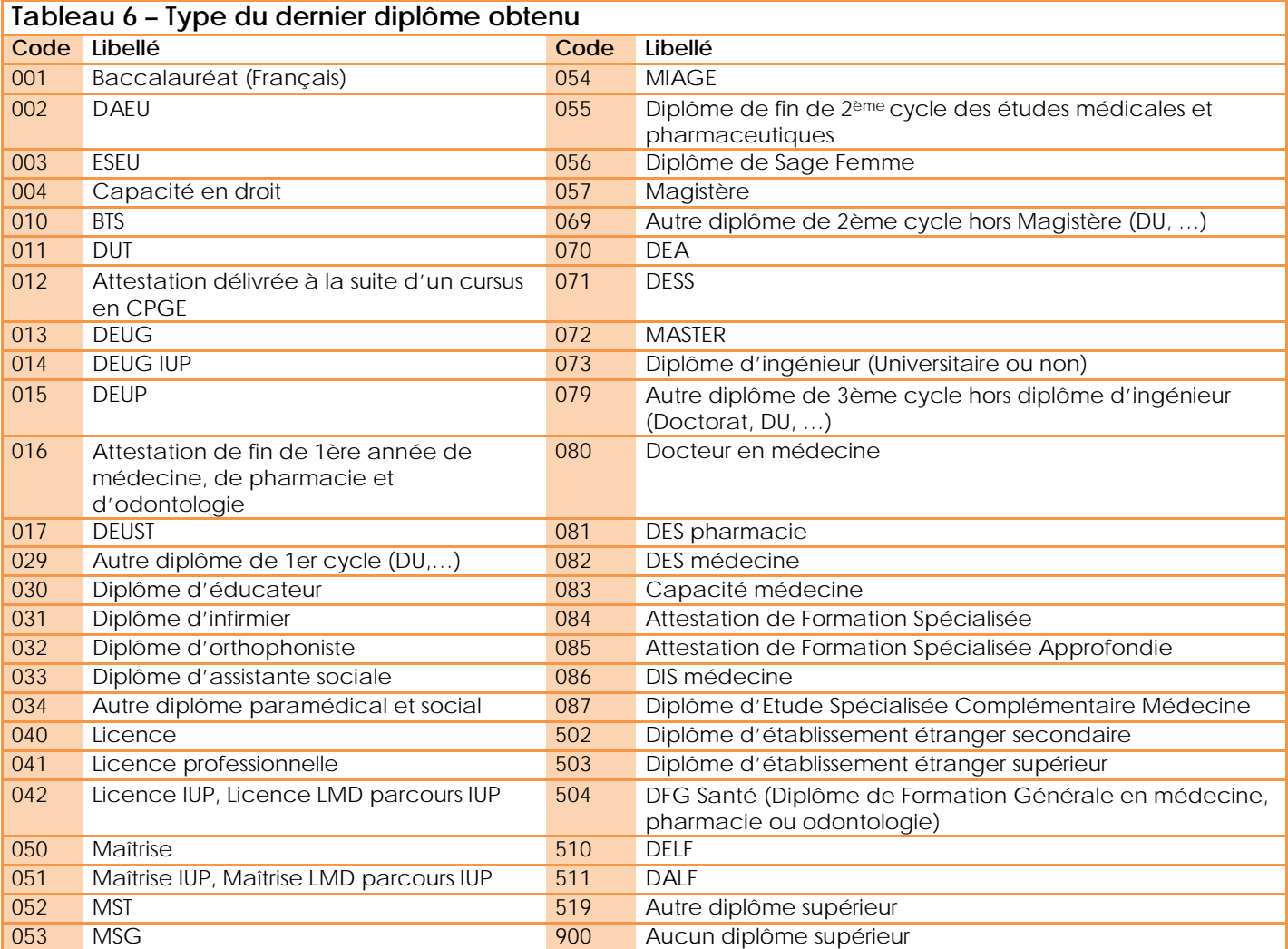

Département / Pays : à renseigner à l'aide du menu déroulant sur le pdf ou du tableau 1 page 8

## **Autre établissement fréquenté pour l'année en cours**

#### **Justificatifs à fournir** :

- Le certificat de scolarité
- L'attestation de paiement des frais d'inscription
- La carte étudiante

remis par l'établissement fréquenté en parallèle en 2022-23

Remarque : Les étudiant·e·s fréquentant un établissement étranger dans le cadre de programmes d'échanges internationaux ou accords bilatéraux ne doivent pas être recensés dans cette modalité.

A renseigner à l'aide du menu déroulant sur le pdf ou du **tableau 4** p.4

## **Inscription administrative aux diplômes et spécialités**

- Si vous vous inscrivez à un seul diplôme, veuillez renseigner seulement le 1<sup>er</sup> cadre.
- Si vous postulez à plusieurs diplômes, veuillez indiquer en premier lieu le diplôme le plus élevé.

**Boursier** : fournir la notification conditionnelle 2022/2023 (3 pages) lors de l'inscription

#### **Tableau 1 - CODE PAYS/NATIONALITES**

**ASIE**

#### **EUROPE** 125 Albanie 109 Allemagne 130 Andorre 110 Autriche 131 Belgique 148 Biélorussie 118 Bosnie-Herzégovine 111 Bulgarie 119 Croatie 101 Danemark 134 Espagne 106 Estonie 156 Ex-rép. Yougoslave de Macédoine 105 Finlande **100 France** 133 Gibraltar (Terr. RU) 132 Grande-Bretagne 126 Grèce 112 Hongrie 136 Irlande ou Eire 102 Islande 127 Italie 157 Kosovo 107 Lettonie 113 Liechtenstein 108 Lituanie 137 Luxembourg 144 Malte 151 Moldavie 138 Monaco 120 Monténégro 103 Norvège 135 Pays-Bas 122 Pologne 139 Portugal 114 Roumanie 123 Russie 128 Saint-Marin 121 Serbie 117 Slovaquie 145 Slovénie 104 Suède 140 Suisse 116 Tchèque (République) 155 Ukraine 129 Vatican ou St Siège

212 Afghanistan 201 Arabie saoudite 252 Arménie 253 Azerbaïdjan 249 Bahreïn 246 Bangladesh 214 Bhoutan 224 Birmanie 225 Brunei 234 Cambodge 216 Chine populaire 254 Chypre 239 Corée du Sud 238 Corée du Nord 247 Emirats arabes unis 255 Géorgie 223 Inde 231 Indonésie 204 Iran 203 Irak 207 Israël 217 Japon 222 Jordanie 256 Kazakhstan 257 Kirghizistan 240 Koweït 241 Laos 205 Liban 227 Malaisie 229 Maldives 242 Mongolie 215 Népal 250 Oman 258 Ouzbékistan 213 Pakistan 261 Palestine 220 Philippines 248 Qatar 226 Singapour 235 Sri Lanka 206 Syrie 259 Tadjikistan 236 Taïwan 219 Thaïlande 262 Timor oriental 260 Turkménistan 208 Turquie 243 Vietnam 251 Yémen

**AFRIQUE** 319 Açores, Madère (provinces portugaises) 303 Afrique du Sud 352 Algérie 395 Angola 327 Bénin 347 Botswana 331 Burkina Faso 321 Burundi 322 Cameroun 396 Cap Vert 323 Centrafrique 397 Comores 324 Congo 326 Côte d'Ivoire 399 Djibouti 301 Egypte 317 Erythrée 315 Ethiopie 328 Gabon 304 Gambie 329 Ghana 330 Guinée 314 Guinée Equatoriale 392 Guinée Bissau 332 Kenya 348 Lesotho 302 Liberia 316 Libye 333 Madagascar 334 Malawi 335 Mali 350 Maroc 390 Maurice (île) 336 Mauritanie 393 Mozambique 311 Namibie 337 Niger 338 Nigéria 339 Ouganda 313 Provinces espagnoles des Canaries 312 Rép. Démocratique du Congo (ex Zaïre) 340 Rwanda 389 Sahara occidental 306 Sainte Hélène (Terr. RU) 394 Sao-Tomé et Principe 341 Sénégal 398 Seychelles 342 Sierra Leone 318 Somalie 343 Soudan 391 Swaziland 309 Tanzanie 344 Tchad 345 Togo 351 Tunisie 346 Zambie 310 Zimbabwe

#### **AMÉRIQUE**

441 Antigua et Barbuda 415 Argentine 436 Bahamas 434 Barbade 429 Belize 418 Bolivie 416 Brésil 401 Canada 417 Chili 419 Colombie 406 Costa Rica 407 Cuba 438 Dominique 414 El Salvador 420 Equateur 404 Etats-Unis 435 Grenade et Grenadines 430 Groenland : Territoire du Danemark 409 Guatemala 428 Guyana 410 Haïti 411 Honduras 426 Jamaïque 405 Mexique 412 Nicaragua 413 Panama 421 Paraguay 422 Pérou 408 Saint Domingue 442 Saint Christophe et Nievès 440 Iles Saint-Vincent et Grenadines du nord 439 Sainte-Lucie 437 Suriname 432 Territoire des USA : Porto Rico… 427 Territ. du Roy-Uni : **Malouines** 431 Territoire des Pays-Bas : Antilles néerlandaises 425 Territoire du Royaume- Uni aux **Antilles** 433 Trinité et Tobago 423 Uruguay 424 Venezuela

#### **OCÉANIE**

501 Australie 508 Fidji 513 Kiribati 515 Marshall (Iles) 516 Micronésie 507 Nauru 502 Nouvelle Zélande 510 Papouasie- Nouvelle Guinée 503 Ile Pitcairn (Terr. RU) 517 République des Iles Palaos 512 Salomon (Iles) 506 Samoa Occidentales 505 Territoire des USA en Océanie 509 Tonga 511 Tuvalu 514 Vanuatu